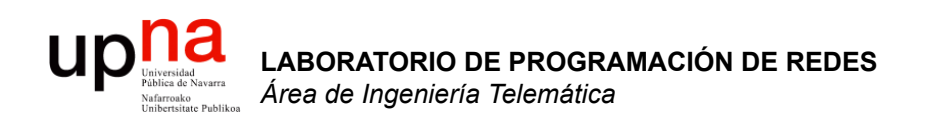

### Direccionamiento IP clásico

Area de Ingeniería Telemática http://www.tlm.unavarra.es

Laboratorio de Programación de Redes 3º Ingeniería Técnica en Informática de Gestión

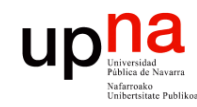

## Objetivo

- LABORATORIO DE<br>PROGRAMACIÓN DE REDES<br>Área de Ingeniería Telemática **PROGRAMACIÓN DE REDES** *Área de Ingeniería Telemática* **LABORATORIO DE**
- 
- Cómo asignar direcciones a redes y hosts
- Esquemas clásicos para esta asignación

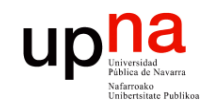

ABORATORIO DE

**PROGRAMACIÓN DE REDES** *Área de Ingeniería Telemática*

**PROGRAMACIÓN DE REDES**<br>Área de Ingeniería Telemática

## Contenido

- Direccionamiento Classful
	- ¿Cómo es?
	- ¿Por qué así?
	- ¿Cómo funcionan los routers y los hosts?
	- Problemas
- Subredes
	- Proxy-ARP
	- Subnetting
		- ¿Cómo es?
		- ¿Cómo funcionan los routers y los hosts?

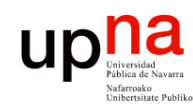

**PROGRAMACIÓN DE REDES** *Área de Ingeniería Telemática*

LABORATORIO DE<br>PROGRAMACIÓN DE REDES<br>Á*rea de Ingeniería Telemática* 

## Direccionamiento Classful

- La "abuela" de Internet: ARPANET
- Cada red tiene un router de acceso que la conecta con el backbone de la red y así con las otras redes
- A cada red se le asigna un rango de direcciones IP
- ¿Red? Si origen y destino están en la misma, la tecnología se debe encargar de hacer llegar el paquete

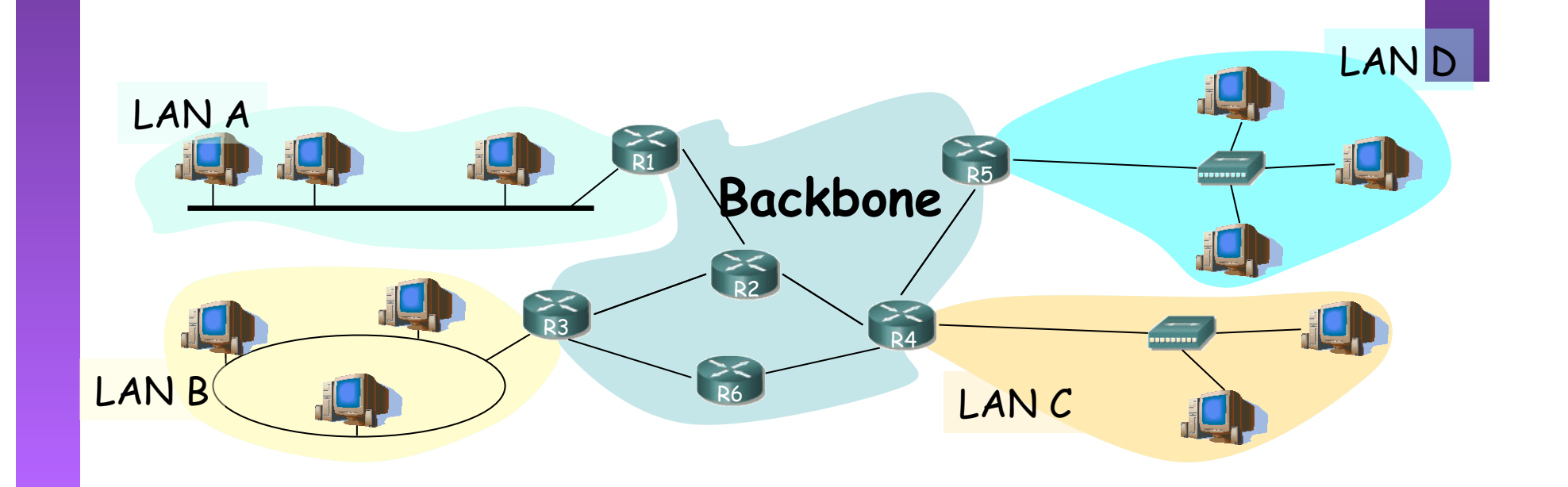

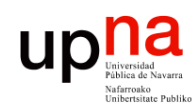

**PROGRAMACIÓN DE REDES** *Área de Ingeniería Telemática*

LABORATORIO DE<br>PROGRAMACIÓN DE REDES<br>Área de Ingeniería Telemática

# Direccionamiento Classful

- Se pensó que podría haber redes de diferente tamaño (número de hosts)
- Se crearon 3 "tipos" de redes: clase A, clase B y clase C
- Las direcciones IP tendrán 2 partes:
	- Identificador de la red (network ID) (…)
	- Identificador del host (host ID) (…)

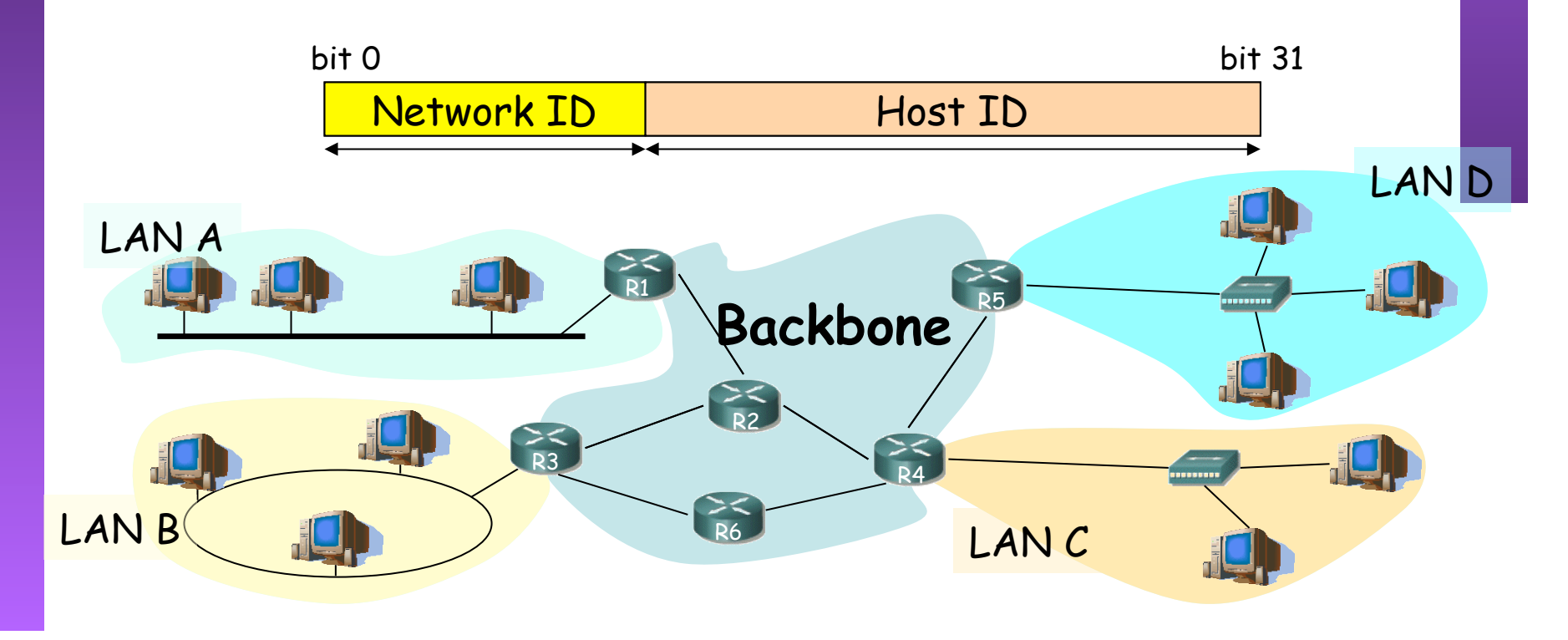

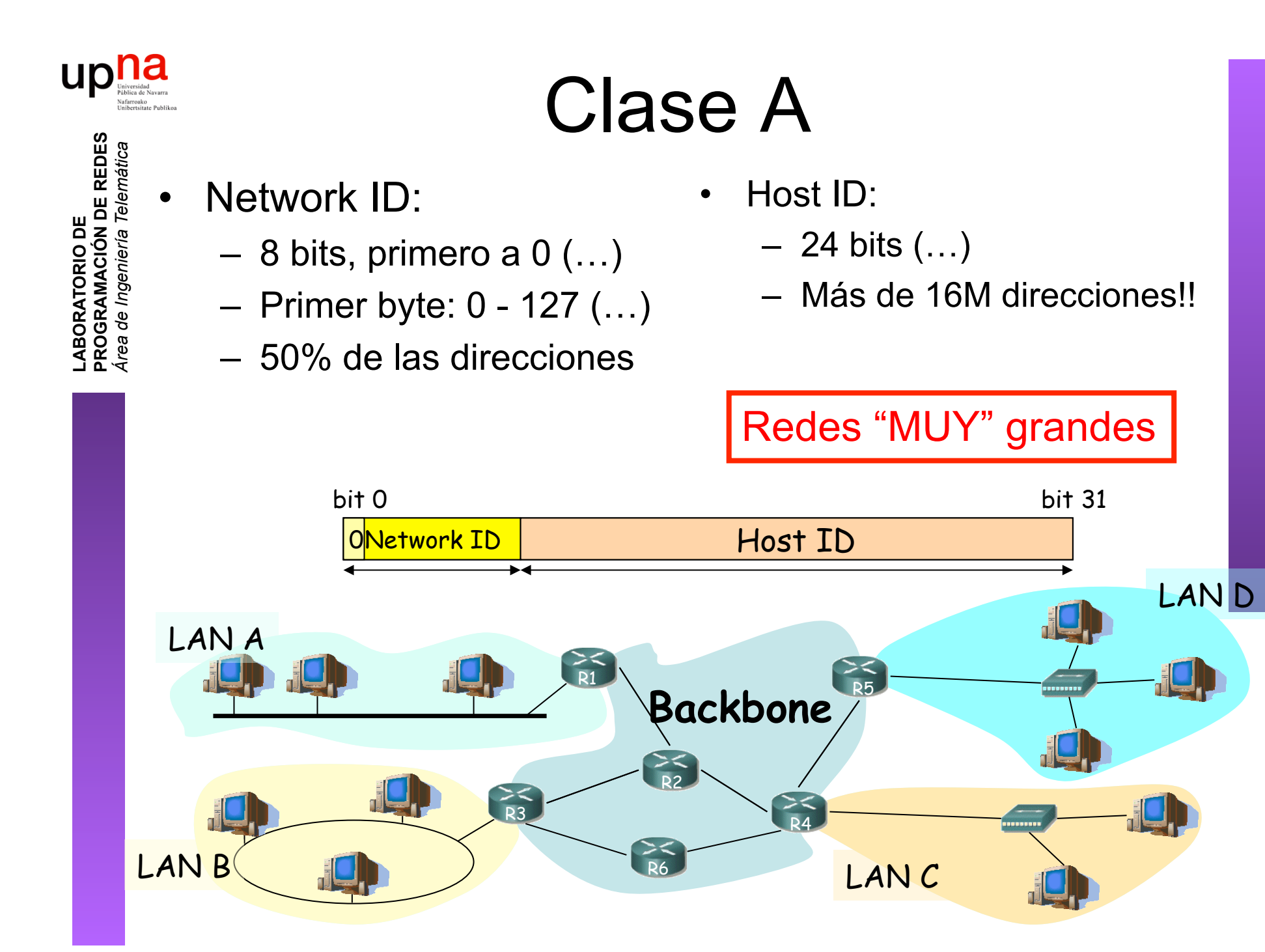

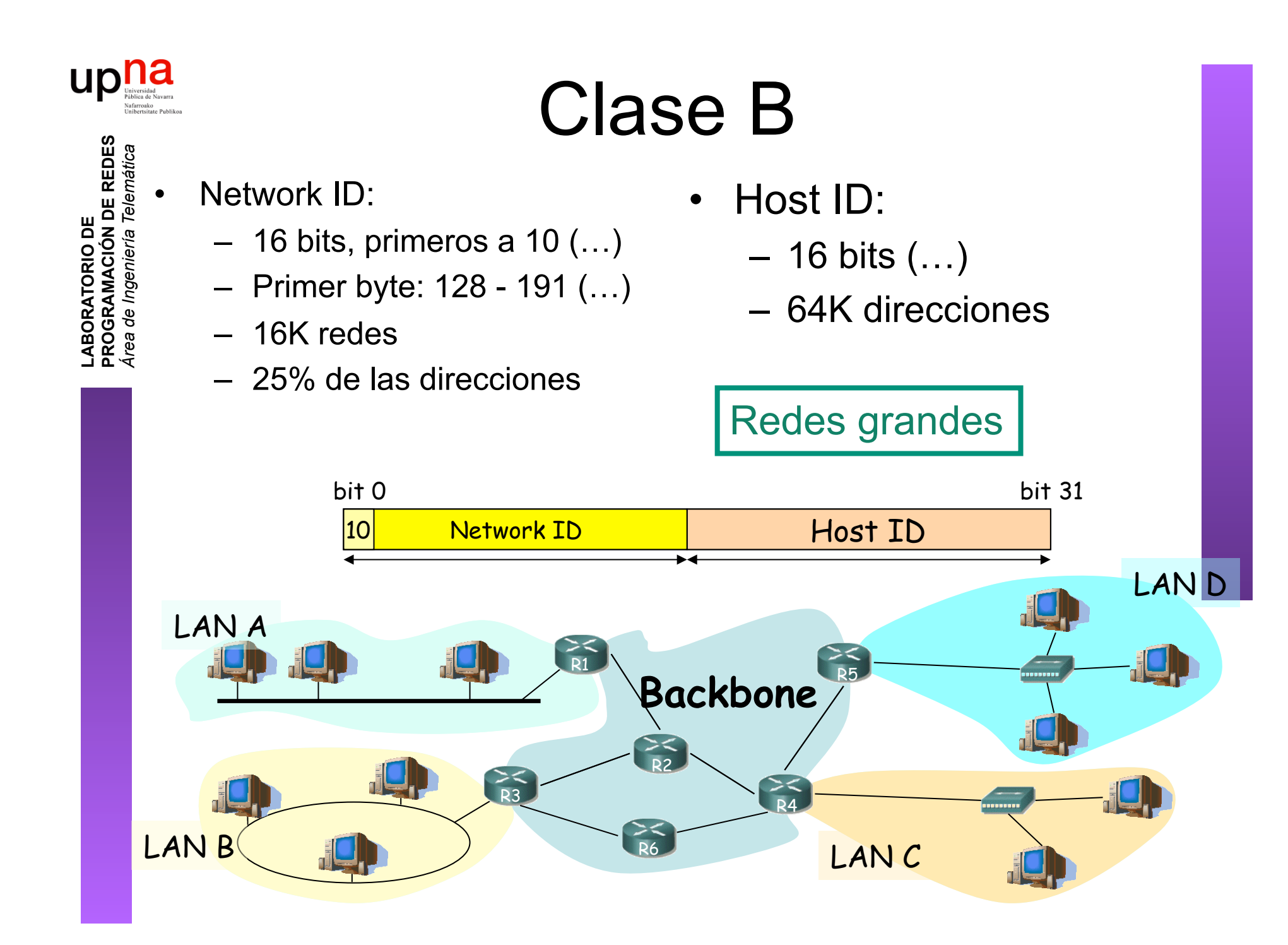

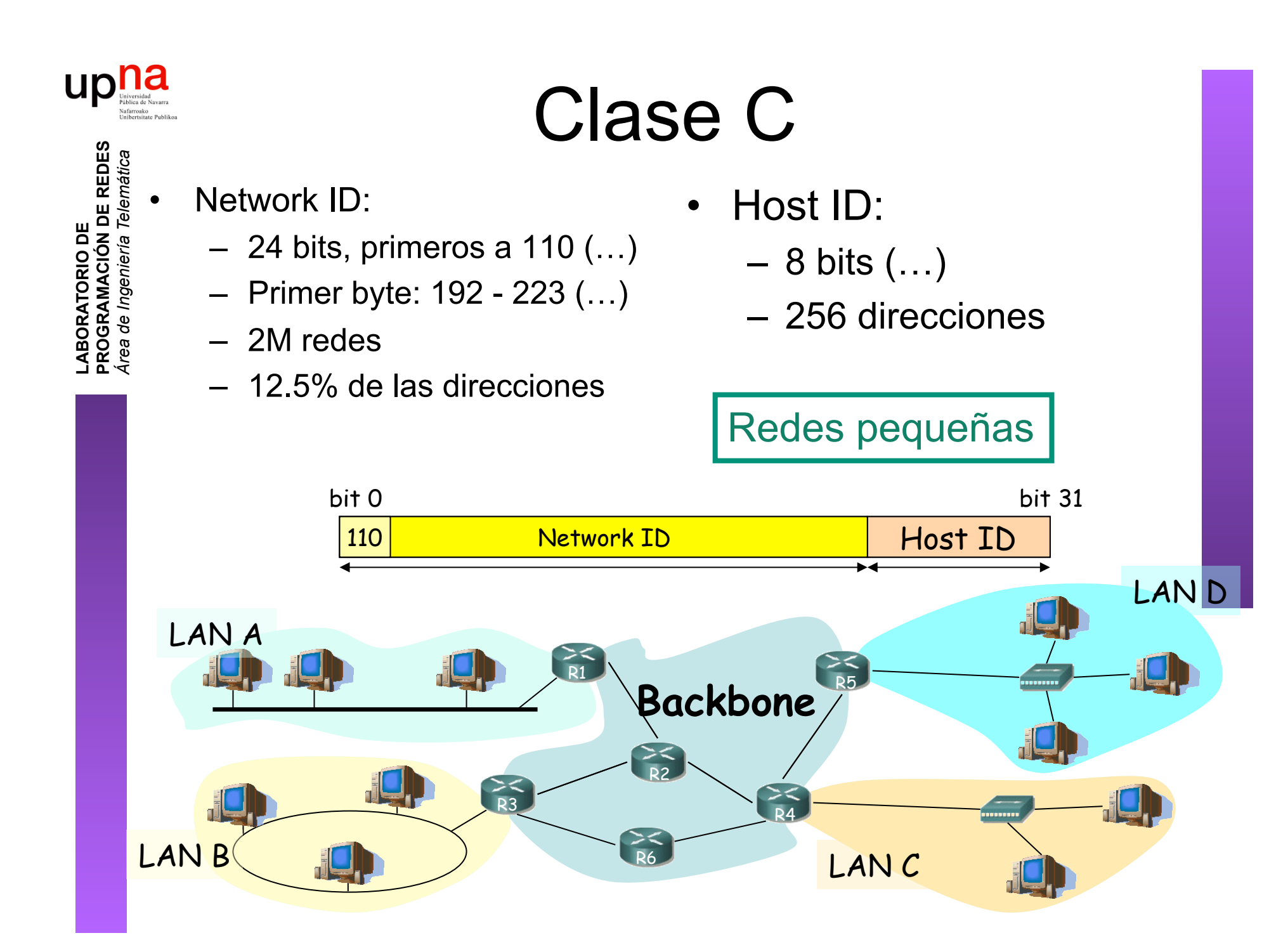

### upna ¿Y el resto de direcciones?

• Clase D:

**LABORATORIO DE** 

- Primeros bits a 1110
- Primer byte: 224 239
- Grupos multicast
- Clase E:
	- Reservadas para futuro uso
- Reparto en clases:

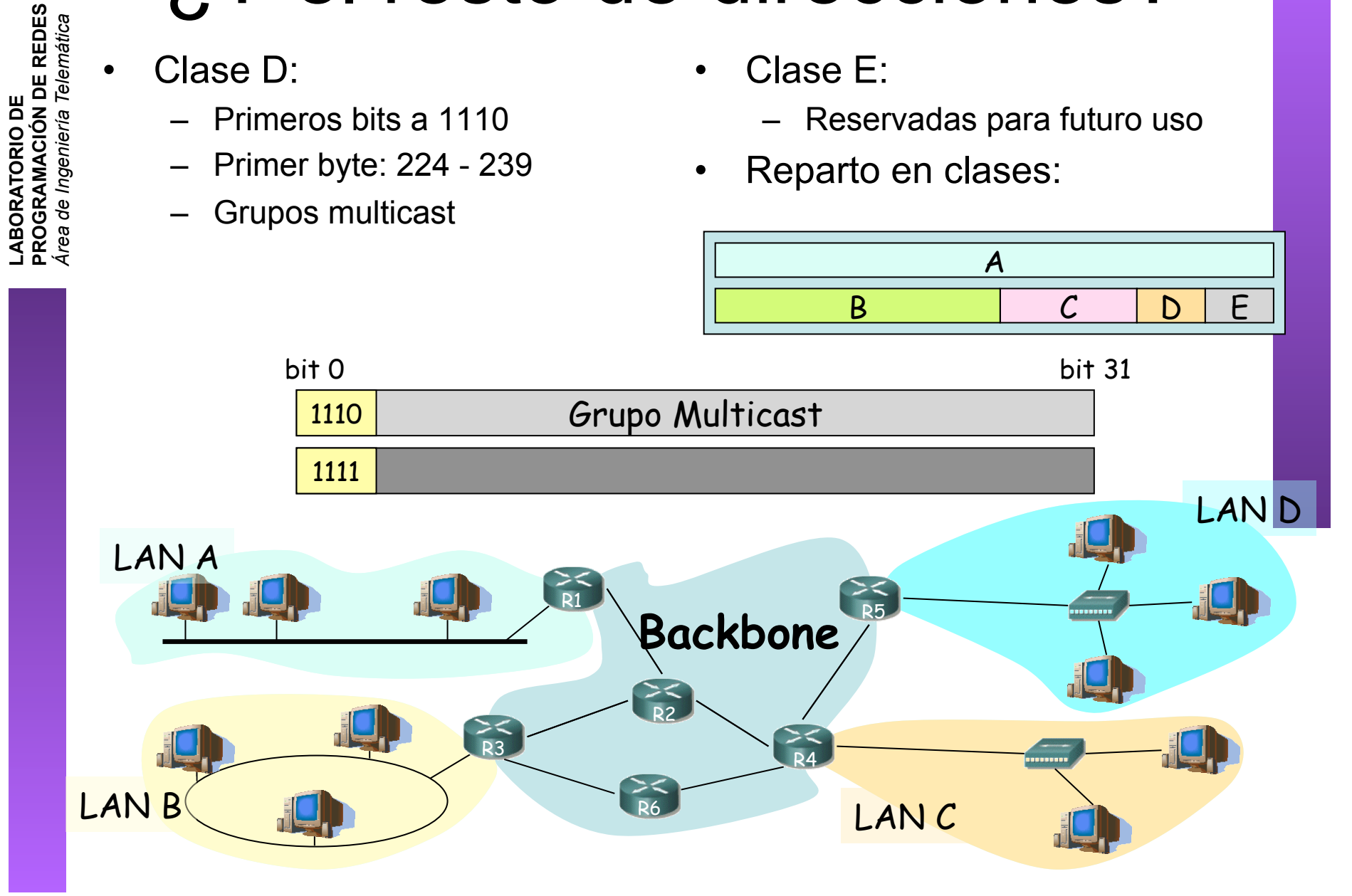

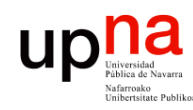

**PROGRAMACIÓN DE REDES** *Área de Ingeniería Telemática*

LABORATORIO DE<br>PROGRAMACIÓN DE REDES<br>Á*rea de Ingeniería Telemática* 

## Direcciones especiales

- Dirección de red
	- $-$  Host ID = 0s
		- Ej: 130.206.0.0
- Dirección de broadcast de red (…)
	- $-$  Host ID = 1s Ej: 130.206.255.255
- Broadcast limitado
	- 255.255.255.255
		-
- Redes reservadas:
	- $\Omega$
	- 127 (loopback) (…)
	- 10 (privada)
	- $169.254$  (no IP)
	- 172.16 a 172.31 (privada)
	- 192.0.2 (TEST-NET)
	- 192.168.0 a 192.168.255 (privada)
	- $-192.18.0$  a 192.19.255 (pruebas prestaciones)

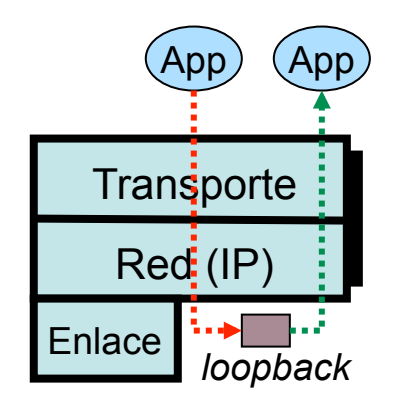

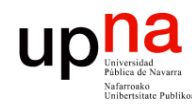

**PROGRAMACIÓN DE REDES** *Área de Ingeniería Telemática*

LABORATORIO DE<br>PROGRAMACIÓN DE REDES<br>Área de Ingeniería Telemática

### Direccionamiento Classful ¿Por qué así?

• Routers emplean el Network ID para la decisión de reenvío

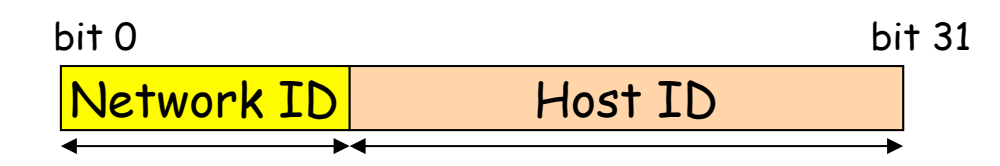

- Deben averiguar rápidamente cuál es el Network ID de la red a la que pertenece el destino  $(\mathsf{IP}_d)$ 
	- $-$  primer bit = 0:
		- IP<sub>d</sub>  $\in$  red de clase A
		- NetID = primeros 8 bits
	- $-$  (primer bit = 1)&(segundo bit = 0):
		- $IP_d \in$  red de clase B
		- NetID = primeros 16 bits
	- (primer bit =  $1)$ &(segundo bit =  $1)$ &(tercer bit=0):
		- IP<sub>d</sub>  $\in$  red de clase C
		- NetID = primeros 24 bits

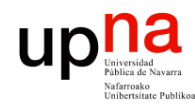

**PROGRAMACIÓN DE REDES** *Área de Ingeniería Telemática*

LABORATORIO DE<br>PROGRAMACIÓN DE REDES<br>Área de Ingeniería Telemática

## Direccionamiento Classful

¿Por qué así?

- En la propia dirección IP está codificado el número de bits del **NetID**
- Son comprobaciones rápidas de realizar
- Cuanto menos tiempo emplee el router con cada paquete más paquetes podrá procesar por segundo

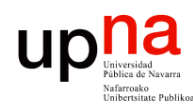

**PROGRAMACIÓN DE REDES** *Área de Ingeniería Telemática*

LABORATORIO DE<br>PROGRAMACIÓN DE REDES<br>Área de Ingeniería Telemática

### Direccionamiento Classful

Envío de paquetes desde los hosts

- Tienen configurado:
	- Su dirección IP (IP $_{H}$ )
	- Dirección IP del router de salida de su LAN en el interfaz conectado a la misma ( $IP_{qw}$ )
	- Pueden averiguar el NetID de su LAN a partir de su IP
- Dada la IP<sub>D</sub> del destino al que desean enviar un paquete :
	- Calculan el NetID
	- ¿Es el mismo que el de mi red?
		- Sí: está en mi red, se lo envío directamente (a su MAC) (… …)
		- No: está en otra red, se lo envío al router (a la MAC del router) (… …)

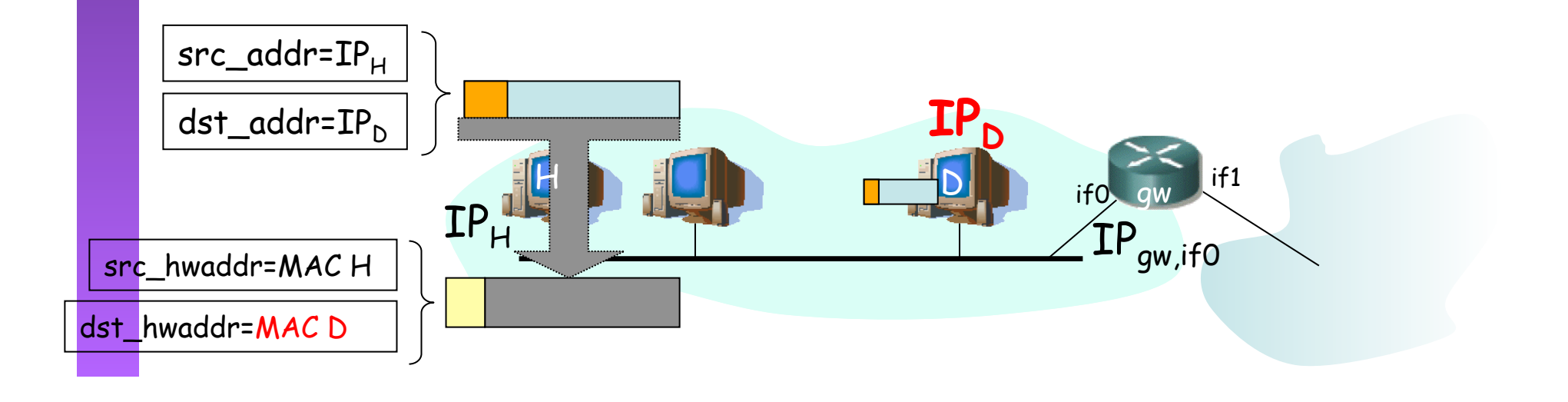

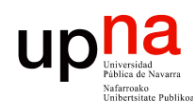

**PROGRAMACIÓN DE REDES** *Área de Ingeniería Telemática*

LABORATORIO DE<br>PROGRAMACIÓN DE REDES<br>Área de Ingeniería Telemática

### Direccionamiento Classful

Envío de paquetes desde los hosts

- Tienen configurado:
	- Su dirección IP (IP $_{H}$ )
	- Dirección IP del router de salida de su LAN en el interfaz conectado a la misma ( $IP_{qw}$ )
	- Pueden averiguar el NetID de su LAN a partir de su IP
- Dada la IP<sub>D</sub> del destino al que desean enviar un paquete :
	- Calculan el NetID
	- ¿Es el mismo que el de mi red?
		- Sí: está en mi red, se lo envío directamente (a su MAC) (… …)
		- No: está en otra red, se lo envío al router (a la MAC del router) (… …)

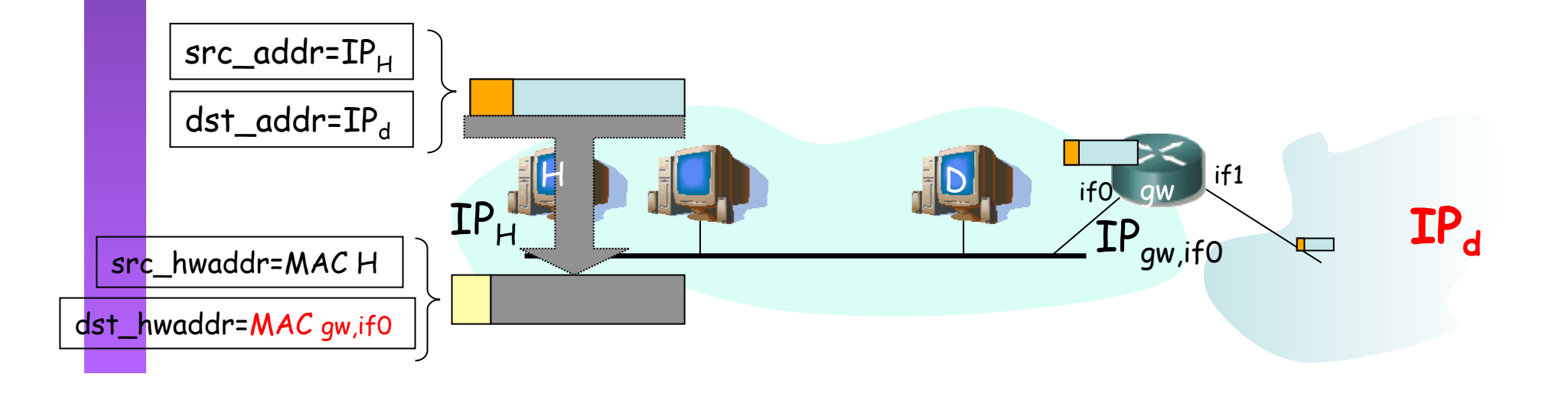

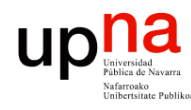

**PROGRAMACIÓN DE REDES** *Área de Ingeniería Telemática*

LABORATORIO DE<br>PROGRAMACIÓN DE REDES<br>Área de Ingeniería Telemática

### Direccionamiento Classful

#### Reenvío de paquetes en los routers

- Sin estado. Decisiones paquete a paquete.
- Tienen configurado:
	- IP de cada uno de sus interfaces
	- Tabla de rutas
- Dada  $IP_{D}$  que no es ninguna de sus direcciones IP:
	- Busca en la tabla fila t.q. "Destino" =  $IP<sub>D</sub>$
- Sí: **ruta a host**, lo envía según indica
- No: Calcula el NetID.

Busca una ruta a esa red

- Sí: Es una **ruta a esa red**, lo envía según indica la fila
- No: Busca en la tabla una **ruta por defecto**. ¿Encuentra una?
	- Sí: Lo envía según indica la fila
	- No: No sabe cómo hacer llegar el paquete al destino. Lo descarta (*lo tira*)

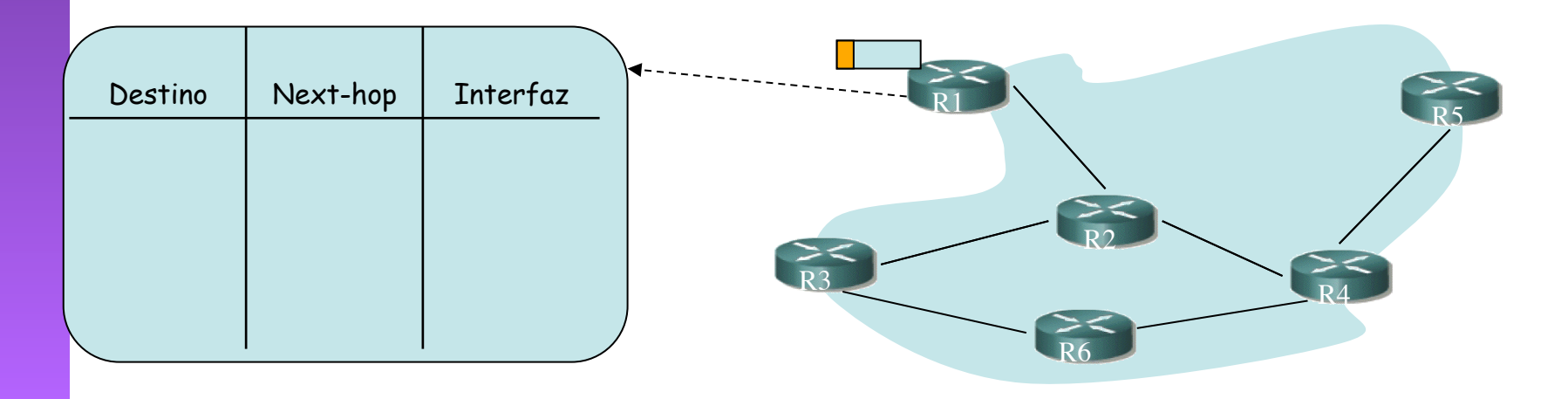

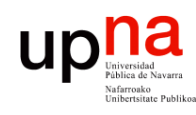

### Problemas del esquema Classful

- Las redes pueden llegar a ser muy grandes
	- Clase A:
		- Direcciones para millones de hosts

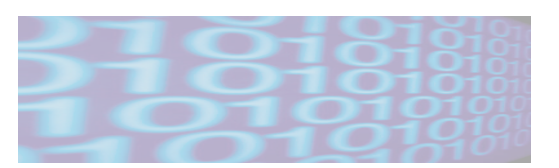

- Difícil que una tecnología de LAN soporte esa cifra de máquinas conectadas
- Situaciones en que hace falta "partir" la red:
	- LANs en edificios distantes (enlaces punto-a-punto)
	- LANs de diferentes tecnologías
	- Exceder límites tecnológicos (número de hosts, distancias, etc)
	- Congestión por comunicación entre ciertos pares de hosts
	- Excesivo tráfico de broadcast a nivel de enlace

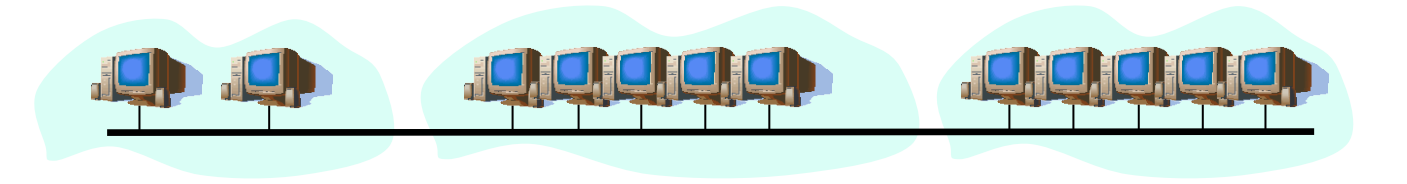

### Una organización con más de una LAN

### **Un** *NetworkID* **para cada una**

• Pro:

**LABORATORIO DE** 

**PROGRAMACIÓN DE REDES** *Área de Ingeniería Telemática*

LABORATORIO DE<br>PROGRAMACIÓN DE REDES<br>Área de Ingeniería Telemática

**up** 

na

- No requiere modificaciones
- Cons:
	- Crecen las tablas de rutas
	- Se propaga al exterior información interna

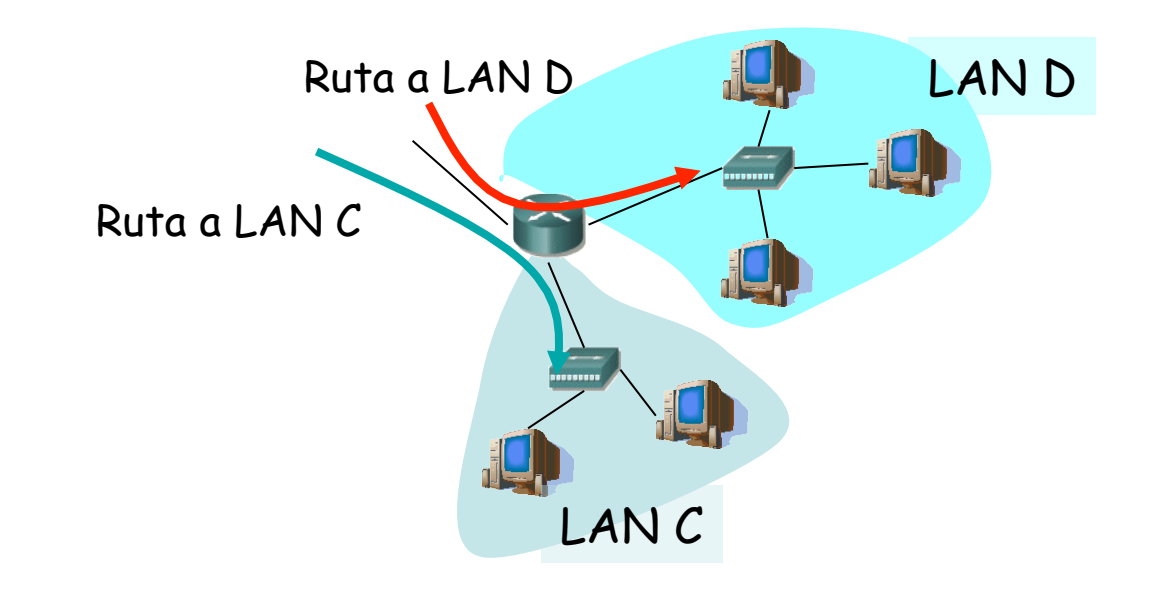

### Una organización con más de una LAN

### **Un solo** *NetworkID*

- Particionar el bloque de direcciones en dos (o N) rangos
- Modificar IP en el router para que soporte redes que son "trozos" de una red de clas A, B o C
- Y una de dos:

**LABORATORIO DE** 

**PROGRAMACIÓN DE REDES** *Área de Ingeniería Telemática*

LABORATORIO DE<br>PROGRAMACIÓN DE REDES<br>Á*rea de Ingenieria Telemática* 

up not National Property

- *Explicit subnets:* Modificar los hosts para que sepan que se encuentran en una red que es más pequeña que la red de clase a la que pertenece o
- *Transparent subnets:* No modificar los hosts (se creen que su LAN es la del NetworkID) e implementar *Proxy ARP* en el router

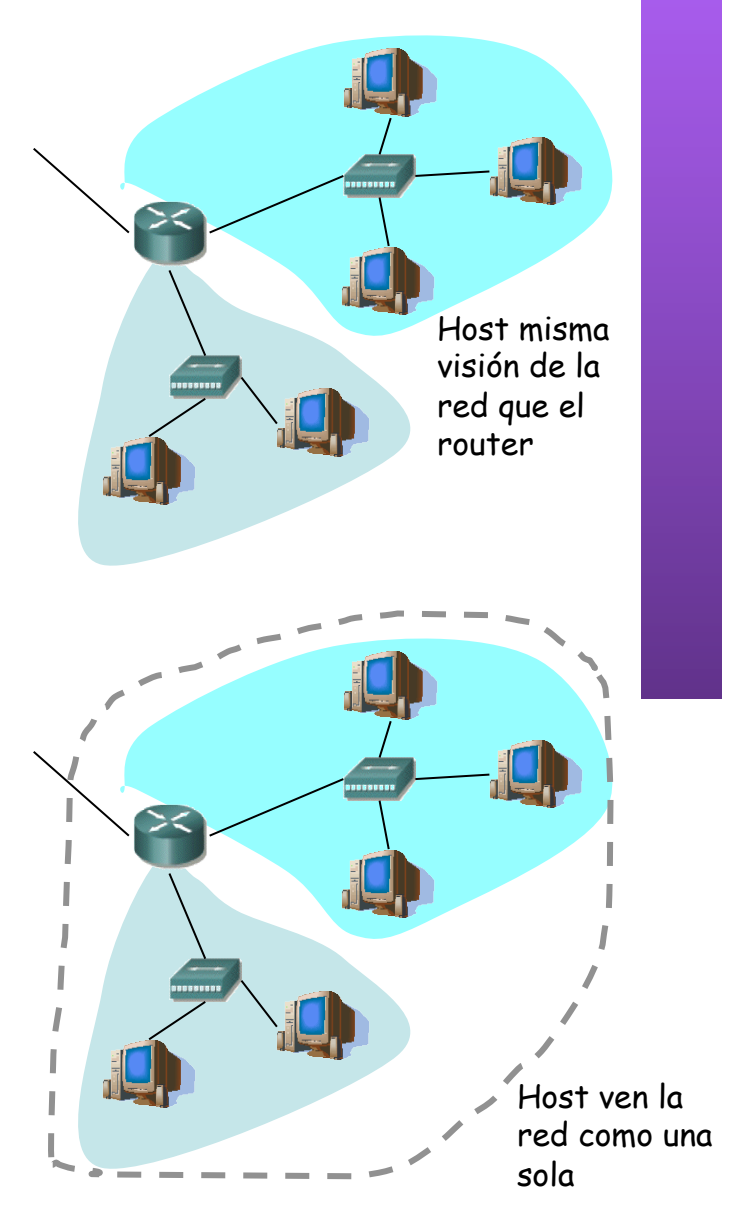

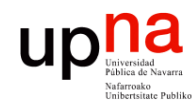

**PROGRAMACIÓN DE REDES** *Área de Ingeniería Telemática*

LABORATORIO DE<br>PROGRAMACIÓN DE REDES<br>Área de Ingeniería Telemática

# Proxy ARP • También llamado el *"ARP Hack"*

- 
- No modificamos la implementación de IP en los hosts
- Ejemplo: Red clase B 130.206.0.0
	- Dividida en dos bloques: 130.206.0.0 a 130.206.0.255 y 130.206.1.0 a 130.206.255.255
	- PCs siguen pensando que la LAN es 130.206.0.0
- PC1 desea enviar un paquete IP a PC2
- Para PC1 ambos están en la misma LAN
- PC1 manda un *ARP Request (… …)*
- Router sabe que PC2 está en otro segmento y responde al ARP con su MAC (… …)
- PC1 envía la trama con el paquete IP al router pensando que es PC2 (… …)
- El router reenvía el paquete IP (…)

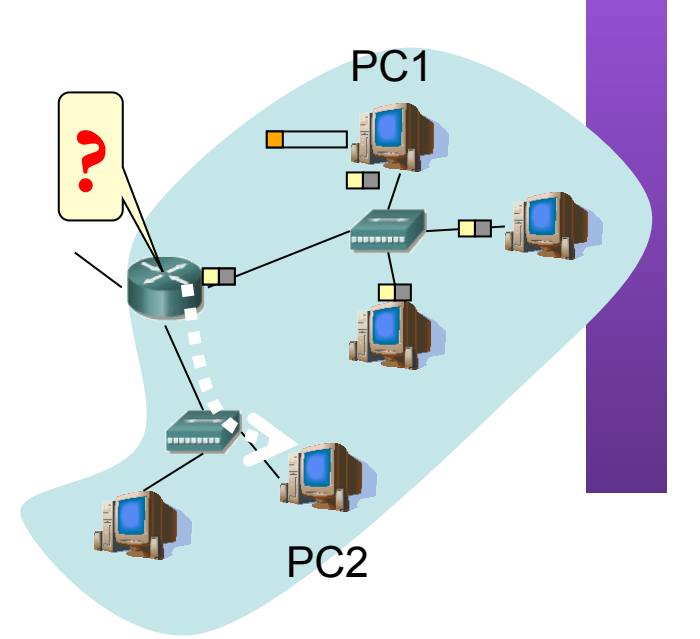

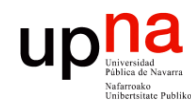

**PROGRAMACIÓN DE REDES** *Área de Ingeniería Telemática*

LABORATORIO DE<br>PROGRAMACIÓN DE REDES<br>Área de Ingeniería Telemática

## Proxy ARP

- También llamado el *"ARP Hack"*
- No modificamos la implementación de IP en los hosts
- - Ejemplo: Red clase B 130.206.0.0 Dividida en dos bloques: 130.206.0.0 a 130.206.0.255 y 130.206.1.0 a 130.206.255.255
		- PCs siguen pensando que la LAN es 130.206.0.0
- 
- PC1 desea enviar un paquete IP a PC2 Para PC1 ambos están en la misma LAN PC1 manda un *ARP Request (… …)*
- 
- Router sabe que PC2 está en otro segmento y responde al ARP con su MAC (… …)
- PC1 envía la trama con el paquete IP al router pensando que es PC2 (… …)
- El router reenvía el paquete IP (…)

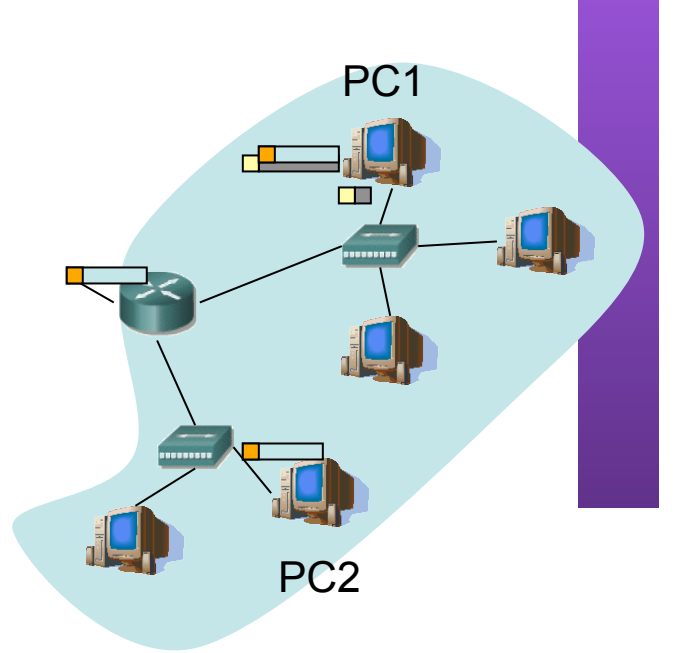

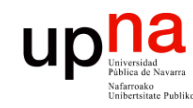

**PROGRAMACIÓN DE REDES** *Área de Ingeniería Telemática*

LABORATORIO DE<br>PROGRAMACIÓN DE REDES<br>Área de Ingeniería Telemática

## *Subnetting*

- También llamado FLSM (Fixed Length Subnet Masks)
- Parte del *Host ID* se emplea para diferenciar la *subred (*…)
- *NetworkID+SubnetworkID = ExtendedNetworkID* (…)
- Determinado por la *máscara de subred (…)*
- Se empleó en redes Clase B
	- Muy pocas redes Clase A
	- Clase C muy pequeñas

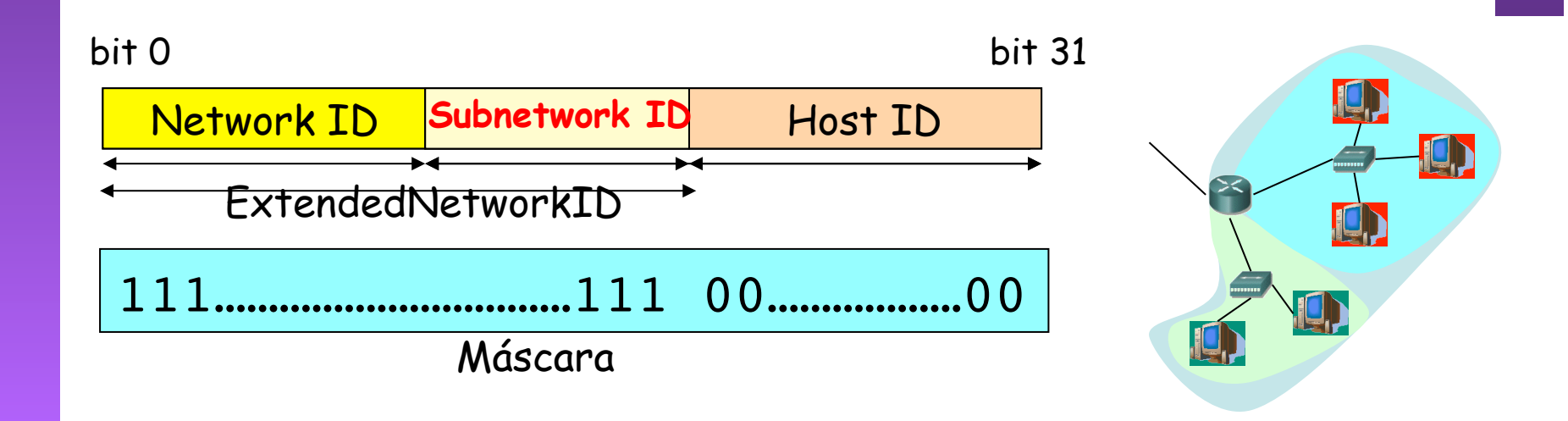

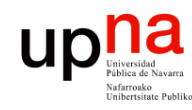

**PROGRAMACIÓN DE REDES** *Área de Ingeniería Telemática*

LABORATORIO DE<br>PROGRAMACIÓN DE REDES<br>Área de Ingeniería Telemática

## *Subnetting*

- Algunas restricciones:
	- SubnetworkID  $\neq$  0s ("this" network)
	- SubnetworkID ≠ 1s ("all" subnetworks)  $\rightarrow$  Al menos 2 bits
	- Misma máscara en todas las subredes de la misma red (FLSM)
- En cada subred:
	- Dirección de la subred (HostID=0s)
	- Dirección de *broadcast* de la subred (HostID=1s)

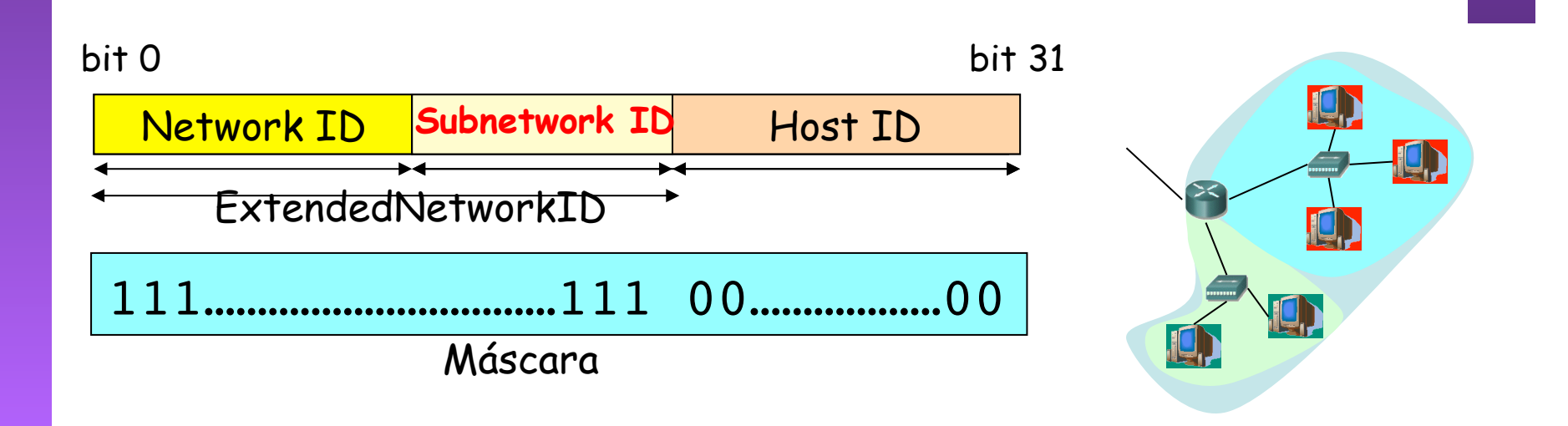

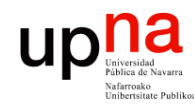

**PROGRAMACIÓN DE REDES** *Área de Ingeniería Telemática*

LABORATORIO DE<br>PROGRAMACIÓN DE REDES<br>Área de Ingeniería Telemática

# *Subnetting:* Ejemplo

- LAN: 135.100.0.0 (clase ?) (…)
- Queremos al menos poder conectar 1000 máquinas en cada subred
- 2 subredes  $\Rightarrow$  mínimo número de bits? (...)
- 1000 máquinas  $\Rightarrow$  mínimo número de bits? (...)
- ¿Y si hay bits "sobrantes"? (…)
- Por ejemplo 4 bits para el Subnetwork ID (…)

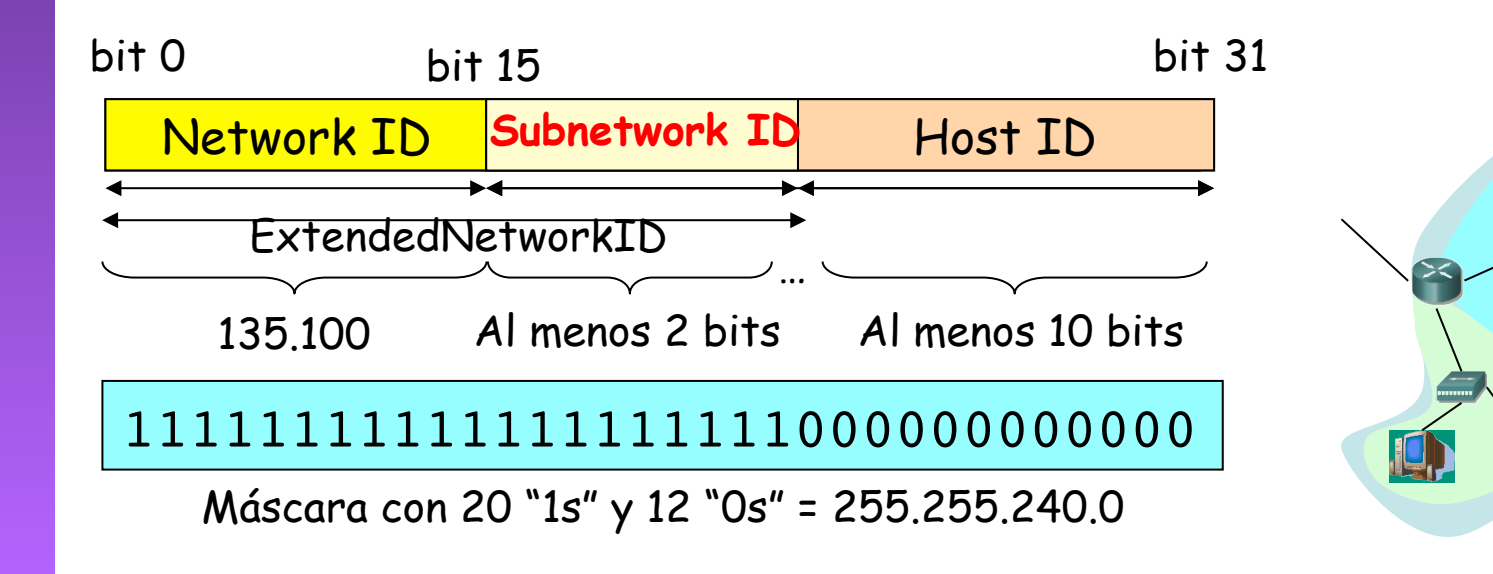

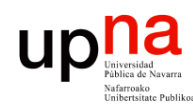

ABORATORIO DE

**PROGRAMACIÓN DE REDES** *Área de Ingeniería Telemática*

**PROGRAMACIÓN DE REDES**<br>Área de Ingeniería Telemática

# *Subnetting:* Ejemplo

- Direcciones de subred:
	- 1000011101100100 0001 000000000000
		- Hosts: 135.100.16.1 a 135.100.31.254
	- 1000011101100100 0010 000000000000
		- Hosts: 135.100.32.1 a 135.100.47.254
- Máscara: 255.255.240.0

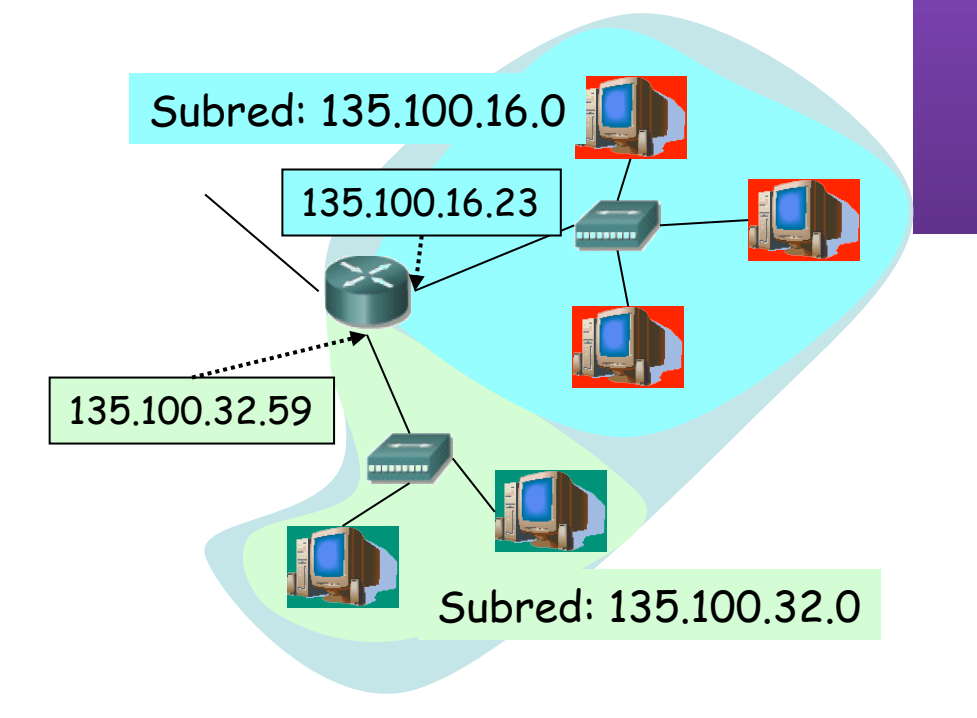

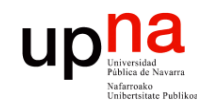

**PROGRAMACIÓN DE REDES**

## *Subnetting*

### Envío de paquetes desde los hosts

### **Tienen configurado**

- Su dirección IP (IP $_{H}$ )
- La máscara de subred
- Dirección IP del router de salida de su LAN en el interfaz conectado a la misma  $(\mathsf{IP}_{\mathsf{gw}})$
- LABORATORIO DE<br>PROGRAMACIÓN DE REDES<br>Área de Ingeniería Telemática *Área de Ingeniería Telemática* • Pueden averiguar el Extended Network ID de su LAN a partir de su IP:

135.100.35.67 = 10000111011001000010001101000011 255.255.240.0 = 11111111111111111111000000000000

(AND)

ExtendedNetID = 10000111011001000010000000000000 = ! !135.100.32.0

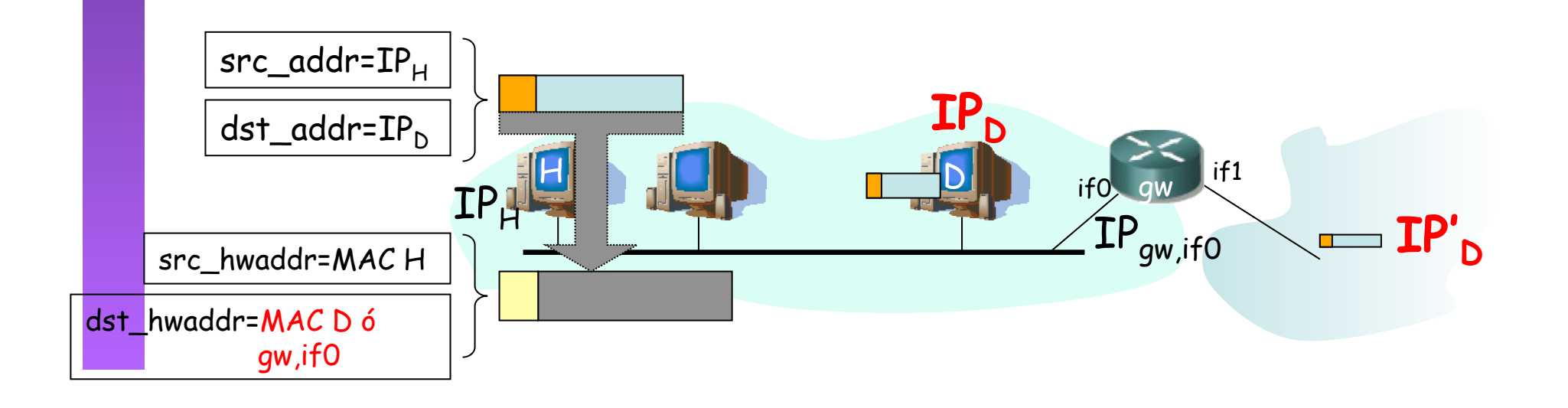

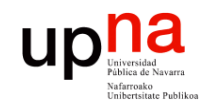

### *Subnetting* Envío de paquetes desde los hosts

### Dada la IP<sub>D</sub> del destino del paquete

- Aplica (AND) la máscara de subred
- ¿El resultado es el ExtendedNetworkID de mi subred?
	- Sí: se lo envío directamente (a su MAC)
	- No: está en otra subred o en otra red, se lo envío al router (a la MAC del router)

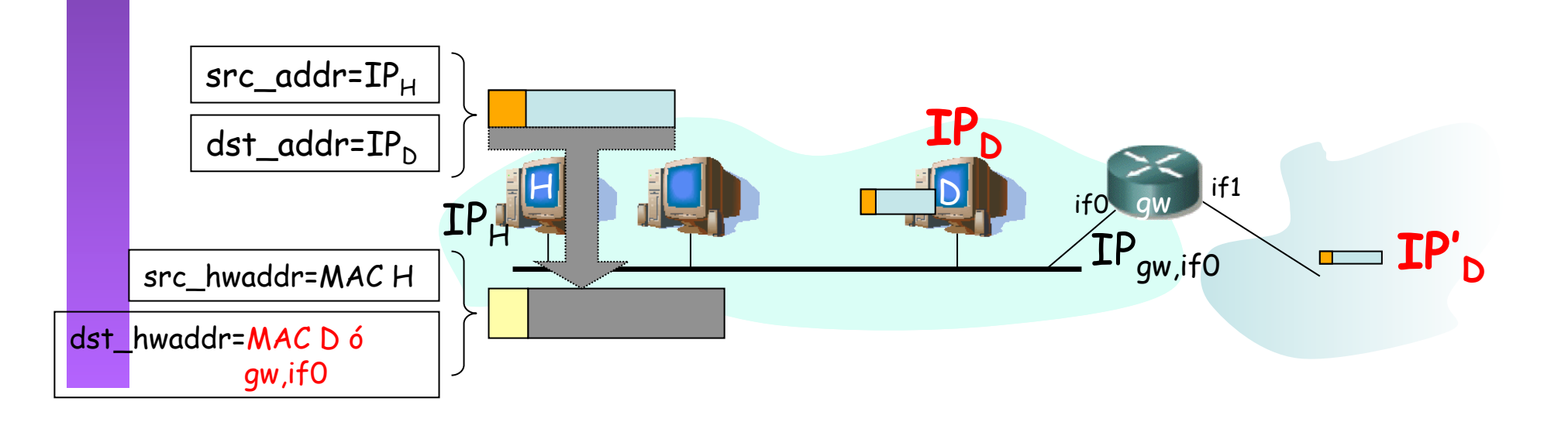

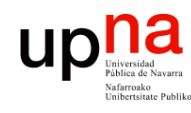

### *Subnetting* Reenvío de paquetes en los routers

- Tienen configurado:
	- IP en cada interfaz
	- Máscara en cada uno
	- Tabla de rutas
- $IP<sub>D</sub>$  que no es ninguna de sus direcciones IP
- Calcula el NetworkID de la red a la que pertenece (classful)
- ¿Tiene un interfaz en esa red?
	- No: Red destino identificada
	- Sí: Toma la máscara del interfaz que tiene en esa red

Calcula el ExtendedNetworkID

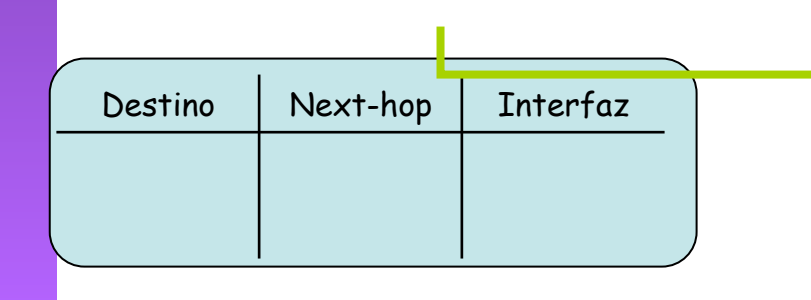

- ¿Encuentra ese identificador de red/ subred en su tabla de rutas?
	- Sí: lo envía según indica la ruta
	- No: Busca en la tabla una ruta por defecto
		- ¿Encuentra una?
			- Sí: Lo envía según indica la ruta
			- No: Descarta el paquete

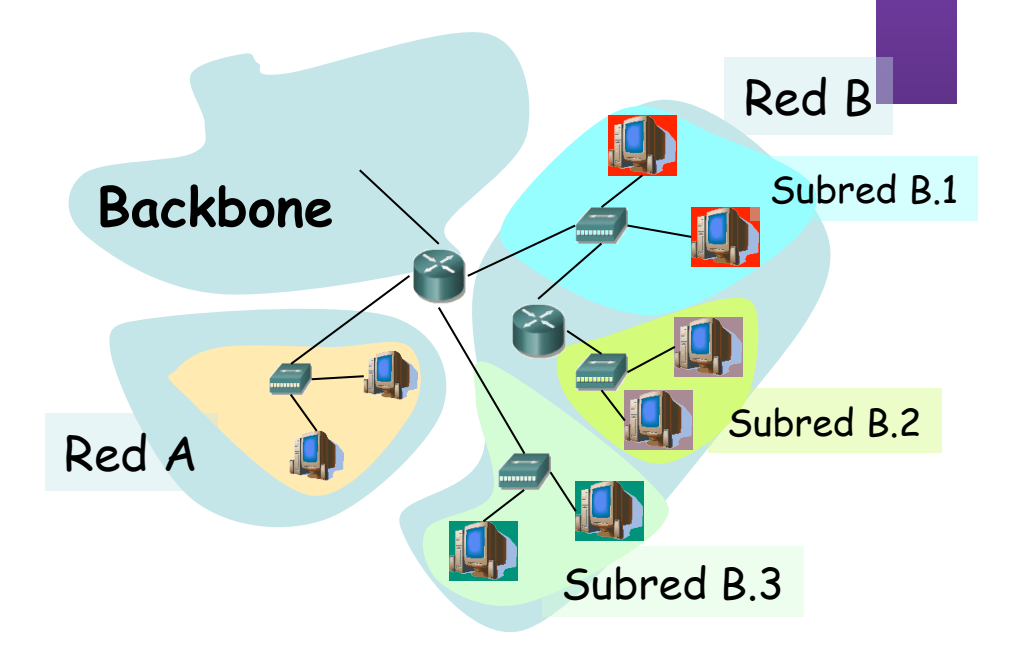

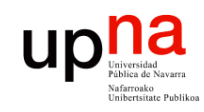

### *Subnetting* Ejemplo:  $IP_d$ =135.100.32.129

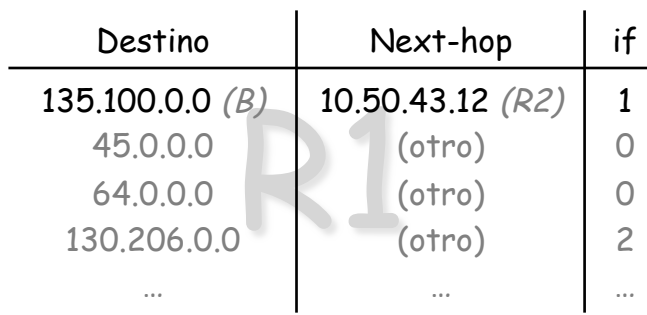

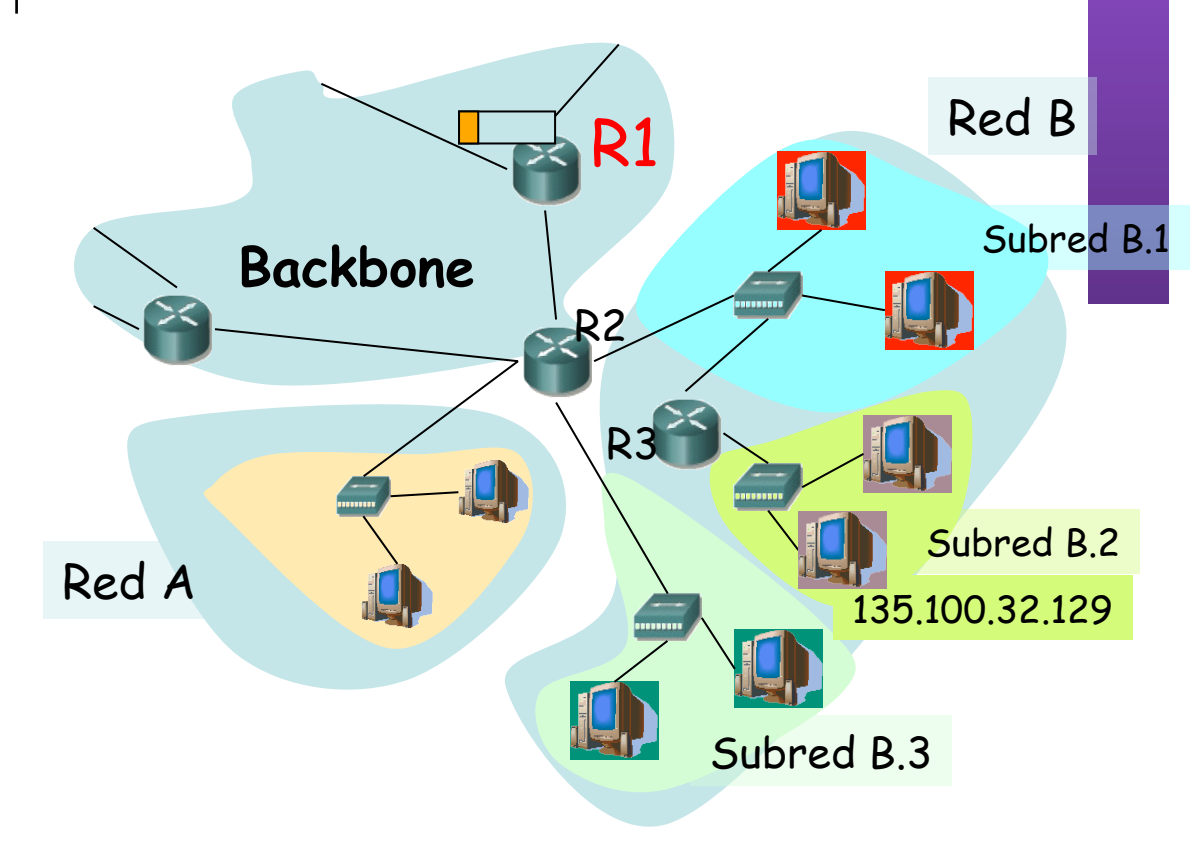

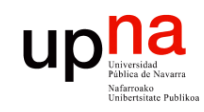

### *Subnetting* Ejemplo:  $IP<sub>d</sub>=135.100.32.129$

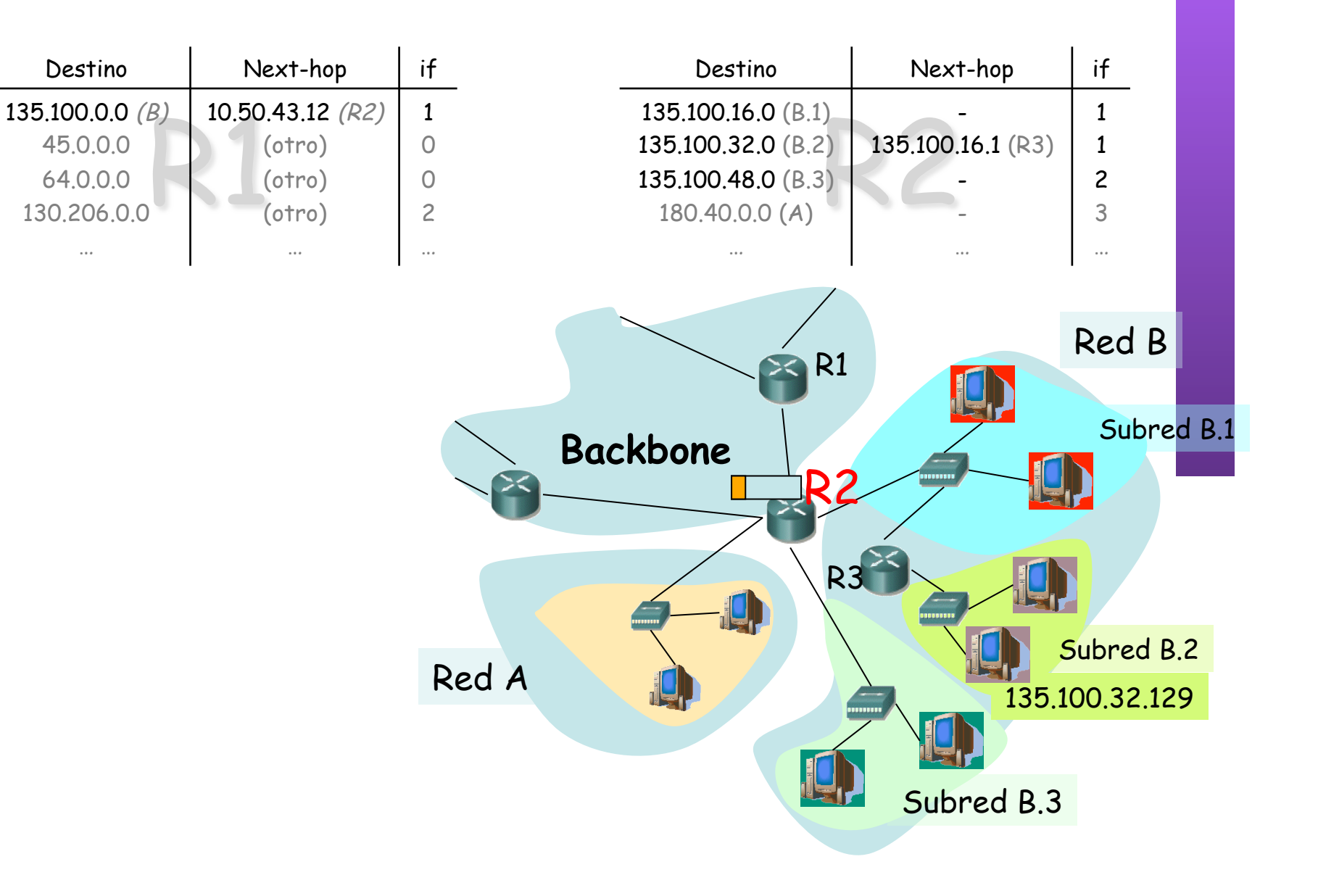

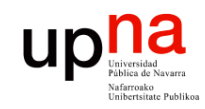

### *Subnetting* Ejemplo:  $IP<sub>d</sub>=135.100.32.129$

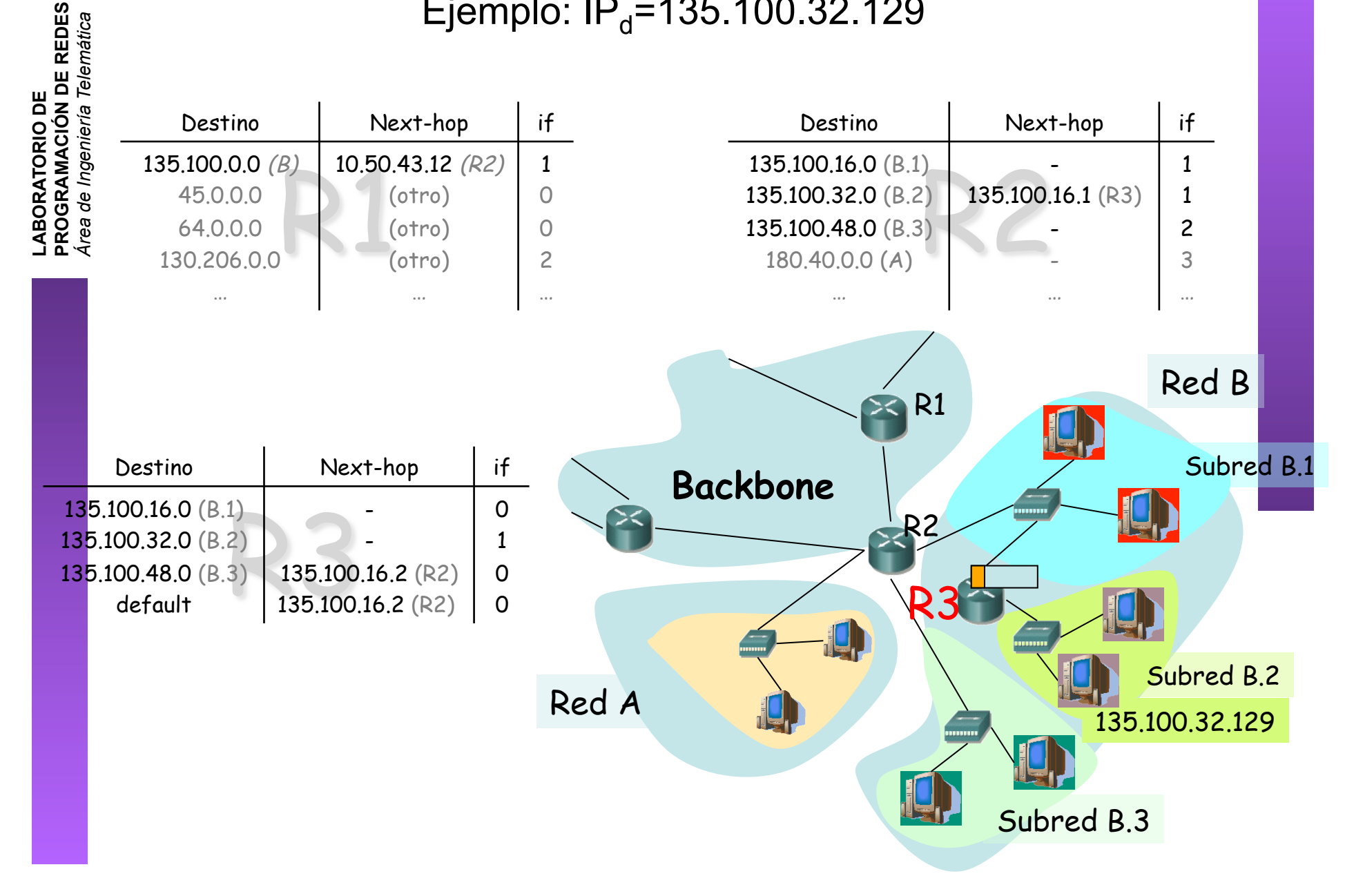

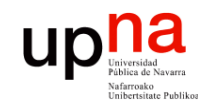

**PROGRAMACIÓN DE REDES** *Área de Ingeniería Telemática*

LABORATORIO DE<br>PROGRAMACIÓN DE REDES<br>Área de Ingeniería Telemática

- El direccionamiento classful ofrece 3 tipos de redes de diferente tamaño
- Subnetting nos permite introducir routers dentro de una red y dividirla en subredes
- Desde el exterior de la red no se sabe si hay subredes o no (compatible hacia atrás, como si no hubiera habido cambios)
- Una vez escogida la máscara queda fijada para toda la red